# **Interpolazione Polinomiale metodo di Newton**

Enrico Bertolazzi

```
> 
# carica la libreria per l'algebra lineare
                                                                            (1)
> 
# definisco i dati del problema
with(LinearAlgebra) :
 # N = numero di punti
 # X = coordinate x dei punti da interpolare
  # Y = coordinate y dei punti da interpolare
  N,X,Y := 4, <1,2,3,4>, <2,3,5,1> ;
                          N, X, Y \coloneqq 4,1
                                       2
                                       3
                                       4
                                         ,
                                            2
                                            3
                                            5
                                            1
```
## **Primo Polinomio**

**> # primo polinomio di Newton Q1 := Y[1] ;**

$$
Ql := 2 \tag{1.1}
$$

#### **Secondo Polinomio**

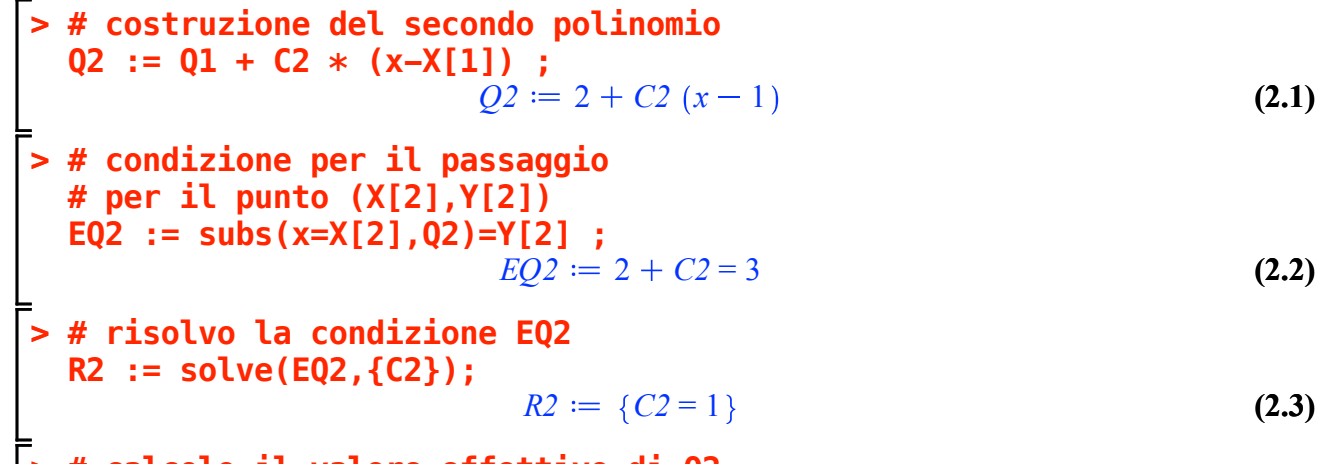

**(2.4) > # calcolo il valore effettivo di Q2 Q2 := subs(R2,Q2) ;**  $Q2 := 1 + x$ 

## **Terzo polinomio**

**> > (3.5) (3.4) (3.2) (3.1) > (3.3) > > # costruzione del terzo polinomio Q3 := Q2 + C3 \* (x-X[1]) \* (x-X[2]) ;** *Q3* 1 *x C3 x* 1 *x* 2 **# condizione per il passaggio # per il punto (X[3],Y[3]) EQ3 := subs(x=X[3],Q3)=Y[3] ;** *EQ3* 4 2 *C3* = 5 **# risolvo la condizione EQ3 R3 := solve(EQ3,{C3});** *R3 C3* <sup>=</sup> <sup>1</sup> 2 **# calcolo il valore effettivo di Q3 Q3 := subs(R3,Q3) ;** *Q3* 1 *x* 1 <sup>2</sup> *<sup>x</sup>* <sup>1</sup> *<sup>x</sup>* <sup>2</sup> **# semplifico Q3 Q3 := simplify(Q3) ;** *Q3* <sup>2</sup> <sup>1</sup> 2 *x* 1 2 *x* 2

## **Quarto polinomio**

>> # costruzione del terzo polinomio  
\nQ4 := Q3 + C4 \* (x-X[1]) \* (x-X[2]) \* (x-X[3]) ;  
\n
$$
Q4 := 2 - \frac{1}{2}x + \frac{1}{2}x^2 + C4(x-1)(x-2)(x-3)
$$
\n(4.1)

- **> (4.2) # condizione per il passaggio # per il punto (X[4],Y[4]) EQ4 := subs(x=X[4],Q4)=Y[4] ;**  $EQ4 \coloneqq 8 + 6 \text{ } C4 = 1$
- **> # risolvo la condizione EQ4 R4 := solve(EQ4,{C4});**

$$
R4 := \left\{ C4 = -\frac{7}{6} \right\} \tag{4.3}
$$

- **(4.4) > # calcolo il valore effettivo di Q3 Q4 := subs(R4,Q4) ;**  $Q4 \coloneqq 2 - \frac{1}{2}$  $\frac{1}{2}$  *x* 1  $\frac{1}{2}$  *x* <sup>2</sup> 7  $\frac{7}{6}$  (x-1) (x-2) (x-3)
	- **> # semplifico Q4 Q4 := simplify(Q4) ;**

$$
Q4 := 9 - \frac{40}{3}x + \frac{15}{2}x^2 - \frac{7}{6}x^3
$$
 (4.5)

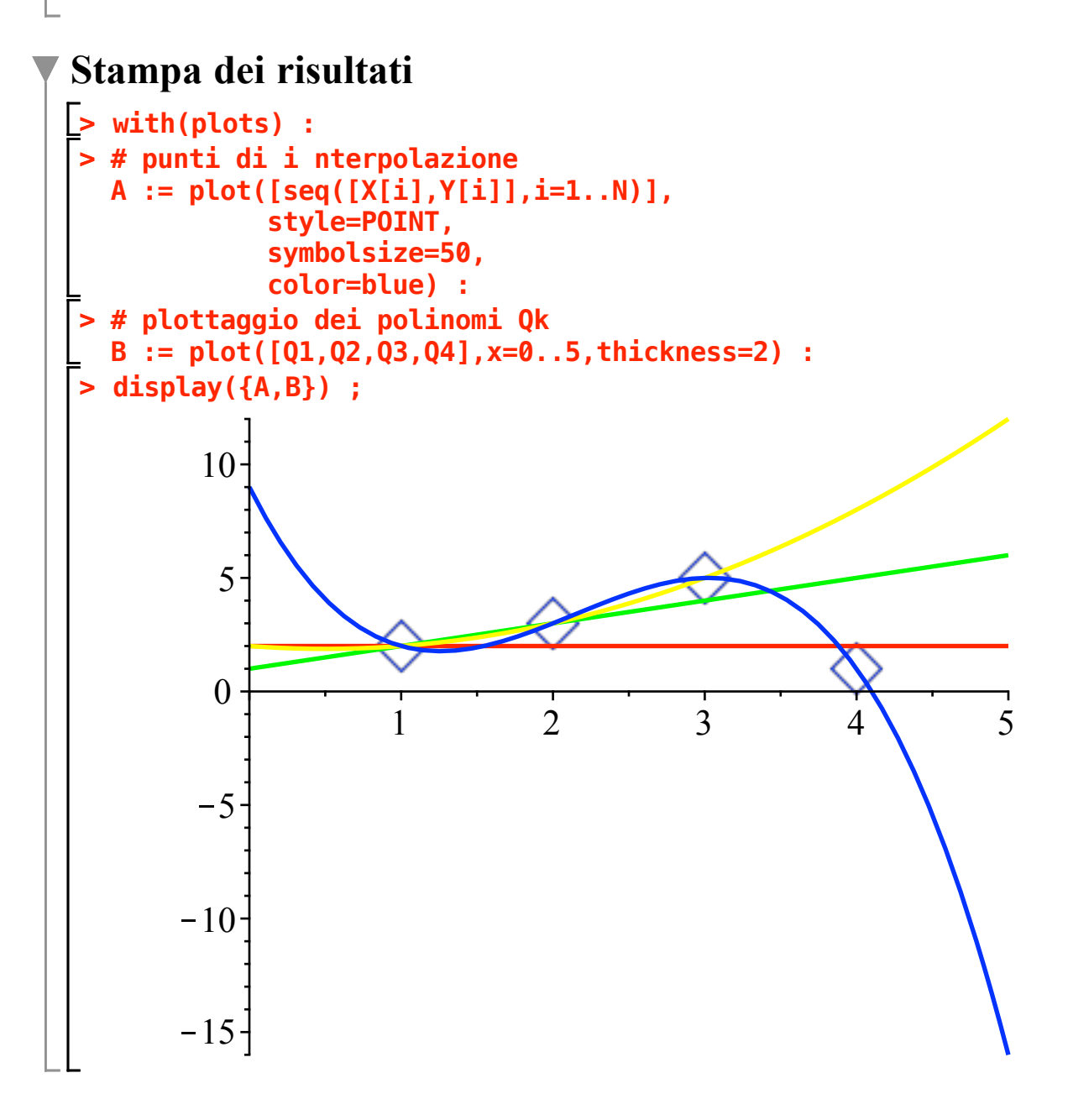